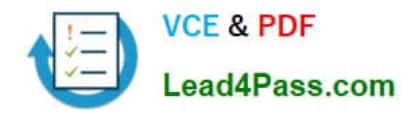

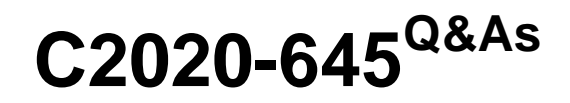

IBM Cognos 10 BI Multidimensional Author

# **Pass IBM C2020-645 Exam with 100% Guarantee**

Free Download Real Questions & Answers **PDF** and **VCE** file from:

**https://www.lead4pass.com/C2020-645.html**

100% Passing Guarantee 100% Money Back Assurance

Following Questions and Answers are all new published by IBM Official Exam Center

**C** Instant Download After Purchase

**83 100% Money Back Guarantee** 

- 365 Days Free Update
- 800,000+ Satisfied Customers  $603$

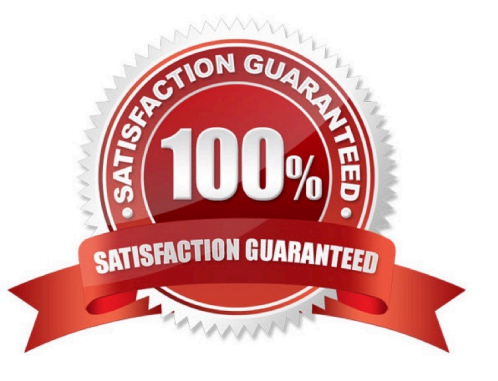

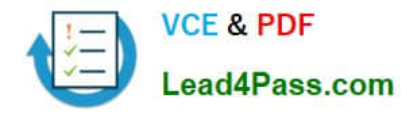

## **QUESTION 1**

What is the default behavior when drilling down on an edge in a crosstab report?

- A. The level drilled on is replaced with the entire level below it.
- B. The edge expression is replaced with the children of the item drilled on.
- C. All edge expressions of the crosstab are replaced with their children.
- D. The edge expression is changed to another item in the query.

Correct Answer: B

### **QUESTION 2**

Based on the diagram,

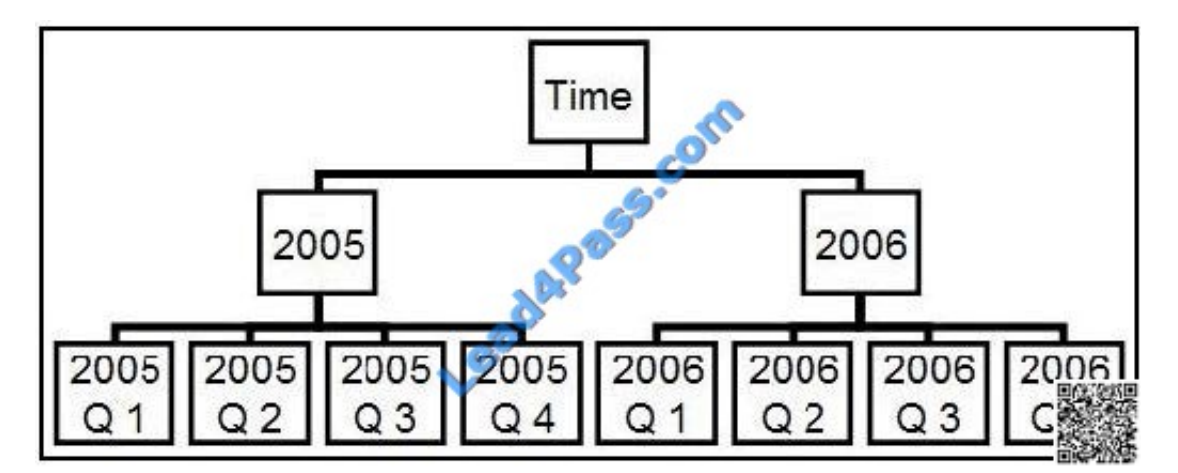

if the expression firstSibling([2006 Q 1]) is used in the report, what item will be returned?

A. 2005 Q 1

- B. 2006 Q 4
- C. 2006 Q 1
- D. Nothing, because the return value equals the parameter

Correct Answer: C

### **QUESTION 3**

To display all individual campaigns in a crosstabreport, a report author could use the expression set([TrailChef Campaign],[EverGlow Campaign],[Course Pro Campaign]). Instead, the report author decides to use the parent member of the campaigns in the set expression "children([All Campaigns])".

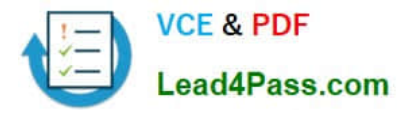

Which statement is true about the method that was used?

- A. In the future, when a campaign is deleted or new ones are added, the report author must modify the expression.
- B. In the future, when a campaign is deleted or new ones are added, the unmodified expression will be valid.
- C. The report author should not have used the method chosen, as the first method is best in this situation.
- D. To be accurate, the report author should avoid using a set expression.

Correct Answer: B

### **QUESTION 4**

Instead of prompting the user to select any countries in Europe, the report author wants to constrain the user to select one or more countries from the Northern Europe region. What kind of prompt should be used and how can this be achieved?

A. This is not possible because a prompt must always be populated with all members of a level.

B. Create a multi-select value prompt. Populate it using an expression on the [Northern Europe] member to retrieve its children on the country level.

C. Generate a prompt by creating an expression with a parameter on the crosstab edge: children([Northern Europe]->?Country?

D. Create a tree prompt, and populate it using an expression on the[Northern Europe] member to retrieve its children at the country level.

Correct Answer: B

### **QUESTION 5**

What is a key difference between the total function and the aggregate function?

A. The aggregate function can only summarize within a set, and the total function can accept separate members.

B. The aggregate function isdimensional, and the total function is relational.

C. The aggregate function will summarize only the currentMeasure, and the total function will summarize any specified measure.

D. The aggregate function follows the rollup rules of the measure defined in the data source, and the total function adds the total of the specified measure.

Correct Answer: D

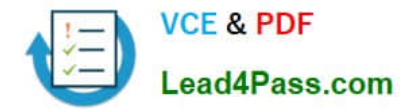

[C2020-645 PDF Dumps](https://www.lead4pass.com/C2020-645.html) [C2020-645 VCE Dumps](https://www.lead4pass.com/C2020-645.html) [C2020-645 Braindumps](https://www.lead4pass.com/C2020-645.html)

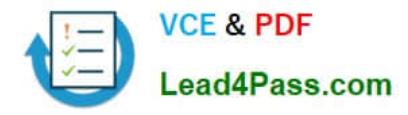

To Read the Whole Q&As, please purchase the Complete Version from Our website.

# **Try our product !**

100% Guaranteed Success 100% Money Back Guarantee 365 Days Free Update Instant Download After Purchase 24x7 Customer Support Average 99.9% Success Rate More than 800,000 Satisfied Customers Worldwide Multi-Platform capabilities - Windows, Mac, Android, iPhone, iPod, iPad, Kindle

We provide exam PDF and VCE of Cisco, Microsoft, IBM, CompTIA, Oracle and other IT Certifications. You can view Vendor list of All Certification Exams offered:

# https://www.lead4pass.com/allproducts

# **Need Help**

Please provide as much detail as possible so we can best assist you. To update a previously submitted ticket:

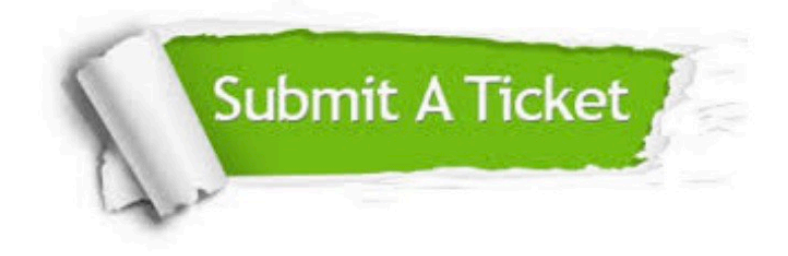

#### **One Year Free Update**

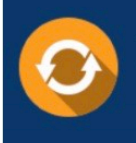

Free update is available within One fear after your purchase. After One Year, you will get 50% discounts for updating. And we are proud to .<br>poast a 24/7 efficient Customer Support system via Email

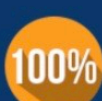

**Money Back Guarantee** 

To ensure that you are spending on quality products, we provide 100% money back guarantee for 30 days from the date of purchase

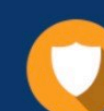

#### **Security & Privacy**

We respect customer privacy. We use McAfee's security service to provide you with utmost security for vour personal information & peace of mind.

Any charges made through this site will appear as Global Simulators Limited. All trademarks are the property of their respective owners. Copyright © lead4pass, All Rights Reserved.